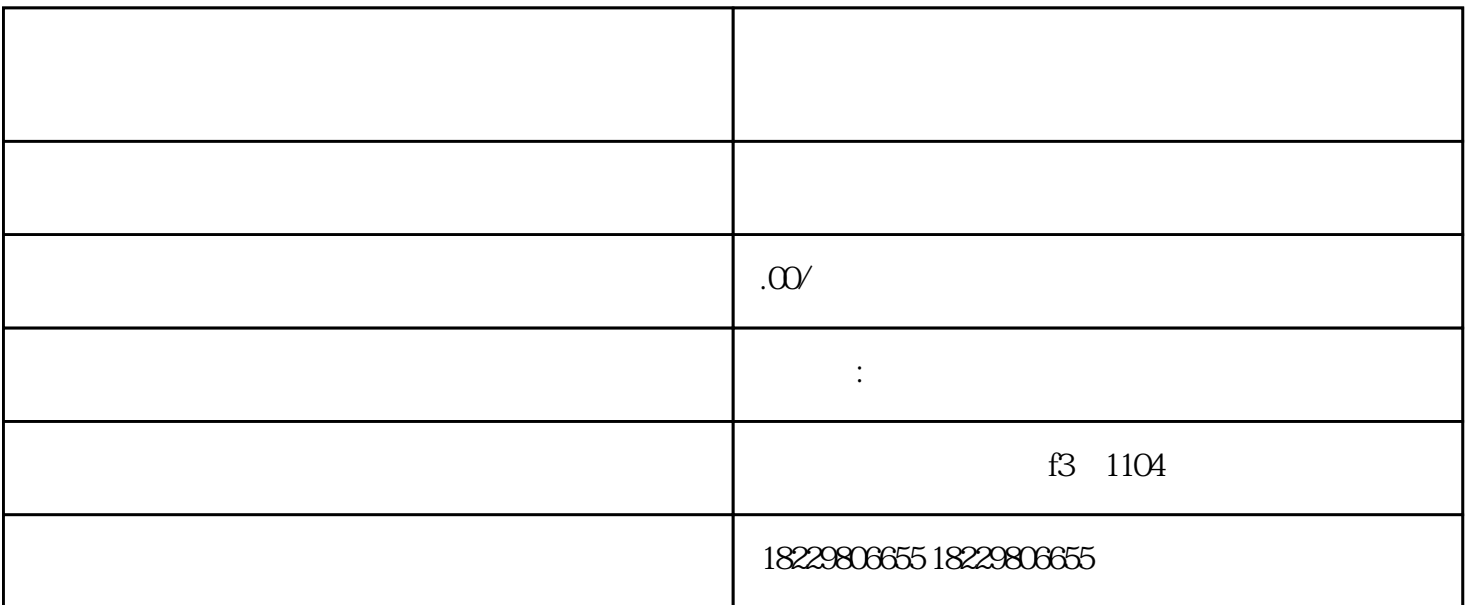

大半

 $(1)$ 

 $\overline{2}$ 

 $1$ 

 $2 \times 2$ 

- 
- 
- $\overline{3}$
- $4$
- 
- 3、:注意事项
	-
- $(1)$  $\sim$  2
- $\overline{3}$
- $\overline{4}$
-